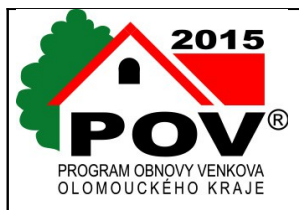

# *Závěrečná zpráva o ukončení realizace projektu z Programu obnovy venkova 2015*

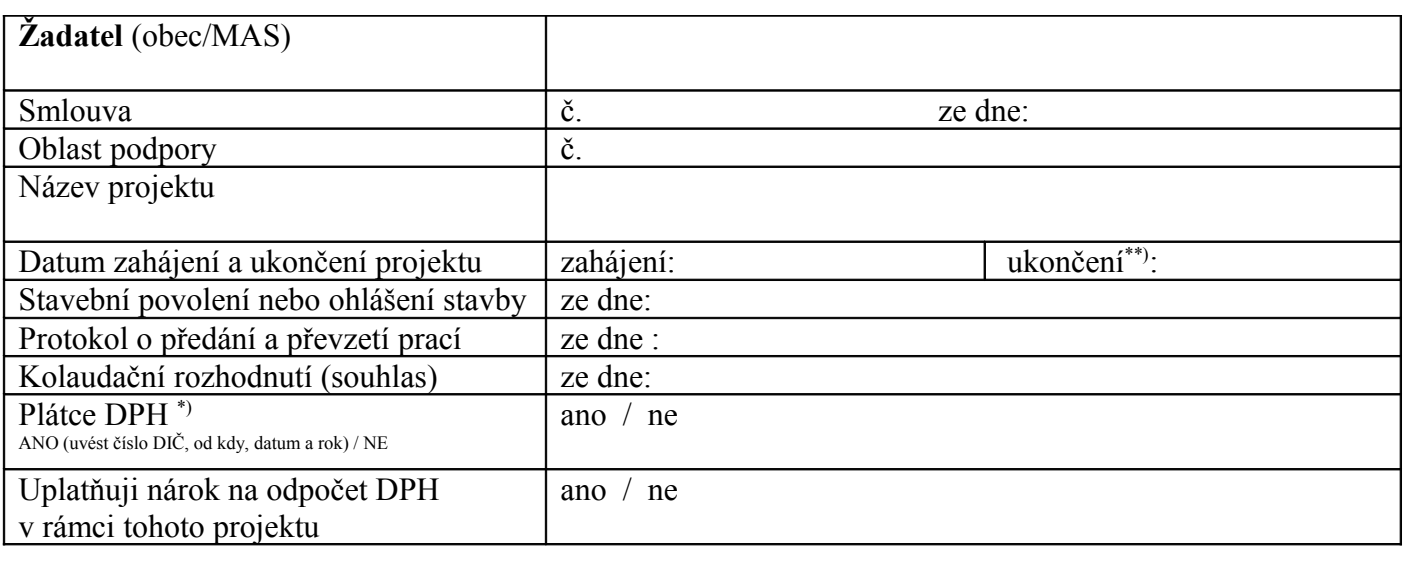

#### **Stručný popis realizovaného projektu\*):**

\*) v případě obsáhlejšího popisu rozšiřte odstavec

\*\*) termín uvedený ve smlouvě s poskytovatelem Olomouckým krajem

#### *Tabulka č. 1* **Rekapitulace:**

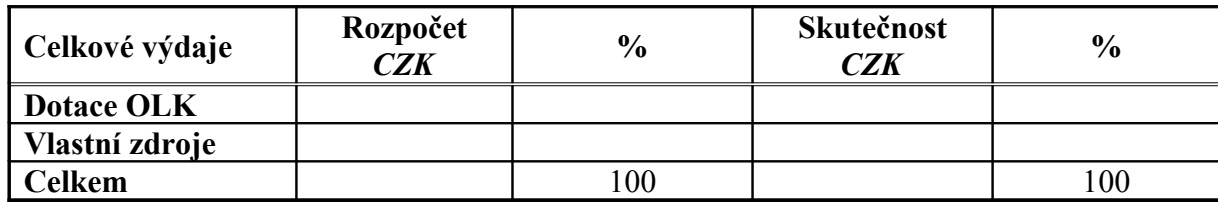

Z dotace vráceno (v Kč):

Prostředky vráceny na účet Olomouckého kraje dne:

Osoba odpovědná za vyúčtování dotace (jméno a příjmení, podpis, funkce, adresa, telefon, datum):

Seznam příloh:

1. Dle skutečnosti a pokynů viz poslední strana "Pokyny pro vypracování závěrečné zprávy a vyúčtování".

2. Příloha č.1 ke smlouvě o poskytnutí dotace č. smlouvy ………… ze dne …………

3. Aktualizované formuláře ISPROFIN RA 80, RA81 – 82 (v případě provedené změny nebo aktualizace) 4. Fotodokumentace před a po realizaci projektu v elektronické podobě (CD, e-mail: pov@kr-olomoucky.cz)

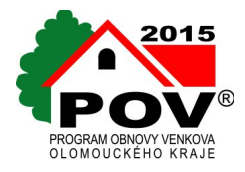

## **Příloha č. 1 ke smlouvě o poskytnutí dotace č. smlouvy ……………… ze dne ……………..**

### **Finanční vyúčtování dotace z Programu obnovy venkova 2015**

**Soupis celkových uskutečněných výdajů na projekt, na jehož realizaci byla poskytnuta dotace** 

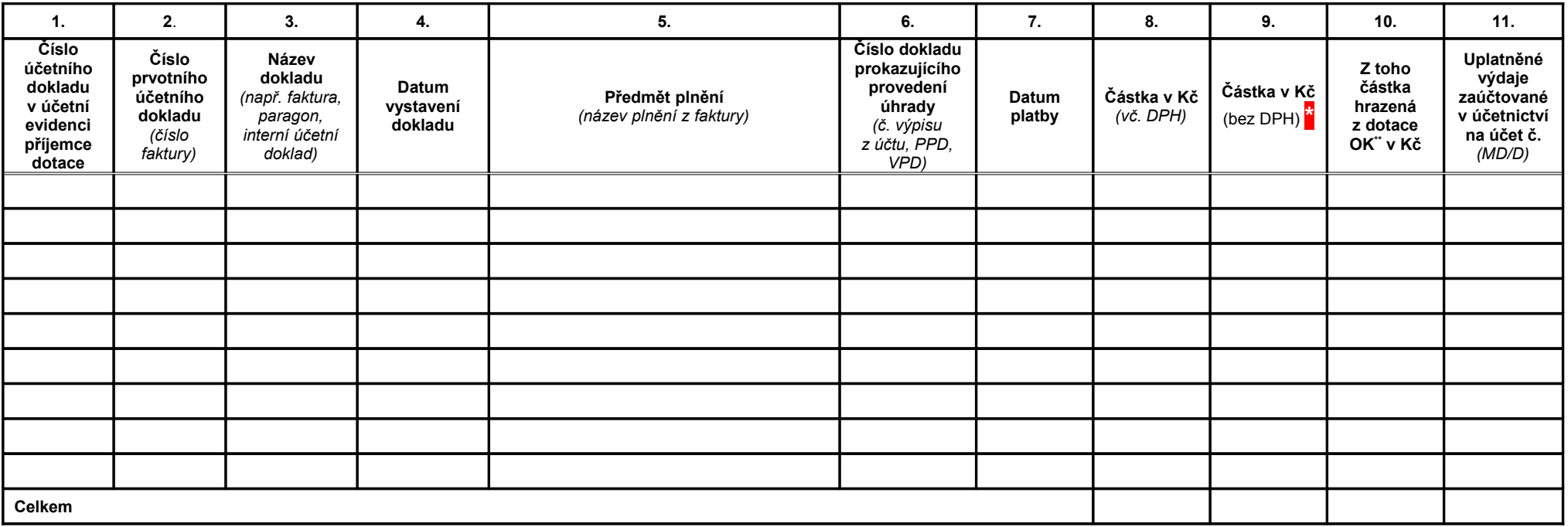

V ………………………………… dne ……………………

**\*** Není-li příjemce plátcem DPH, uvede celkové výdaje včetně DPH pouze ve sloupci č. 8.

Je-li příjemce plátcem DPH, ale nemůže v konkrétním případě uplatnit nárok na odpočet DPH na vstupu podle zákona č. 235/2004 Sb., o dani z přidané hodnoty, ve znění pozdějších předpisů, uvede rovněž celkové výdaje včetně DPH.

Pokud je příjemce plátcem DPH a má nárok v konkrétním případě uplatit nárok na odpočet DPH na vstupu podle zákona č. 235/2004 Sb., o dani z přidané hodnoty, ve znění pozdějších předpisů, uvede částku bez DPH.

\*\*) OK se rozumí Olomoucký kraj

V případě více účetních dokladů vložte do tabulky další řádky.

## **Pokyny pro vypracování závěrečné zprávy a vyúčtování:**

- 1. Vyplnit údaje v úvodní tabulce včetně dodání přiložených dokumentů.
- 2. Vyplnit údaje v Příloze č. 1 ke smlouvě o poskytnutí dotace č. sml. … ze dne …
- 3. Doložit protokol o předání díla.
- 4. Doložit kopie daňových dokladů (faktur) s podrobným rozpisem dodávky (popř. dodacím listem).
- 5. Doložit kopie výdajových dokladů včetně příloh (stvrzenky, paragony apod.), na základě kterých je pokladní doklad vystaven, a to pouze u jednotlivých výdajů přesahujících částku 1 000 Kč. U jednotlivých výdajů do výše 1 000 Kč doložit pouze soupis těchto výdajů.
- 6. Doložit kopie výpisů z účtu o realizovaných platbách příslušné banky.
- 7. Doložit výpis zaúčtování všech daňových dokladů týkajících se realizovaného projektu, na samostatné analytické či střediskové evidenci jako součást vlastního účetnictví pod určeným účelovým znakem (UZ). **Část projektu hrazená z dotace poskytovatele musí být vedena pod daným UZ poskytovatele, zaslaný ekonomickým odborem KÚOK**  *(UZ 00017)***. Část projektu hrazená příjemcem musí být v účetnictví označena jednotným UZ nebo ORG, který si příjemce pro tento účel zvolí** (není-li předkontace přímo na daňovém dokladu dodat zaúčtování jako samostatnou přílohu). V případě hotovostních úhrad, doložit k daňovým dokladům i výdajový doklad. U prací prováděných částečně svépomocí doložit znalecký posudek.
- 8. Pokud je příjemce dotace plátcem DPH a bude uplatňovat nárok na odpočet, uvádí v žádosti, na formulářích ISPROFIN a v Závěrečné zprávě o ukončení realizace projektu a dalších podpůrných dokladech finanční částky bez DPH.
- 9. Uvést rekapitulaci (viz tabulka č. 1) výpočet skutečné finanční podpory (porovnání s rozpočtem předloženým v žádosti a vyznačení skutečného procentuálního podílu dotace dle "Podmínek" a typu oblasti podpory).
- 10. V případě, že došlo ke změně v celkových výdajích projektu oproti původní žádosti, je nutné dodat aktualizované formuláře ISPROFIN RA 80 a RA 81 nebo 82 dle skutečných částek (změnu uvést do sloupce Skutečnost akt. roku 2015). Uváděné parametry ve formuláři RA 80 musí být shodné s údaji na daňových dokladech.
- 11. V případě, že bylo na projekt vydáno stavební povolení, doložit kolaudační rozhodnutí (s nabytím právní moci) nebo kolaudační souhlas.
- 12. V případě, že byla dotace nedočerpána, doložit kopie dokladů o tom jak, kdy a na jaký účet byl přeplatek dotace vrácen (**vrácení oznamte také na e-mail: pov@kr-olomoucky.cz**).
- 13. Doložit čestné prohlášení statutárního zástupce, že kopie předaných dokladů a výdaje uvedené v soupisu jsou shodné s originály dokladů a se záznamy v účetnictví příjemce.
- 14. Doložit seznam příloh dle skutečně dodaných dokladů (doložit i fotodokumentaci ve formátu \*.jpg, a to před a po realizaci na CD, dle ustanovení ve smlouvě v čl. II., odst. 4).
- 15. Doložit způsob propagace poskytovatele dle čl. II. odstavce 10 smlouvy.
- 16. Zpráva musí obsahovat datum, jméno a příjmení zpracovatele, podpis.